Pre-Installation Guide Oracle Banking Credit Facilities Process Management Release 14.7.3.0.0 Part No. F95945-01 March 2024

> ORACLE<sup>®</sup> **FINANCIAL SERVICES**

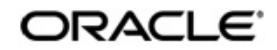

Oracle Banking Credit Facilities Process Management Pre-Installation Guide

Oracle Financial Services Software Limited Oracle Park Off Western Express Highway Goregaon (East) Mumbai, Maharashtra 400 063 India Worldwide Inquiries: Phone: +91 22 6718 3000 Fax: +91 22 6718 3001 www.oracle.com/financialservices/

Copyright © 2019, 2024 Oracle and/or its affiliates. All rights reserved.

Oracle and Java are registered trademarks of Oracle and/or its affiliates. Other names may be trademarks of their respective owners.

U.S. GOVERNMENT END USERS: Oracle programs, including any operating system, integrated software, any programs installed on the hardware, and/or documentation, delivered to U.S. Government end users are "commercial computer software" pursuant to the applicable Federal Acquisition Regulation and agency-specific supplemental regulations. As such, use, duplication, disclosure, modification, and adaptation of the programs, including any operating system, integrated software, any programs installed on the hardware, and/or documentation, shall be subject to license terms and license restrictions applicable to the programs. No other rights are granted to the U.S. Government.

This software or hardware is developed for general use in a variety of information management applications. It is not developed or intended for use in any inherently dangerous applications, including applications that may create a risk of personal injury. If you use this software or hardware in dangerous applications, then you shall be responsible to take all appropriate failsafe, backup, redundancy, and other measures to ensure its safe use. Oracle Corporation and its affiliates disclaim any liability for any damages caused by use of this software or hardware in dangerous applications.

This software and related documentation are provided under a license agreement containing restrictions on use and disclosure and are protected by intellectual property laws. Except as expressly permitted in your license agreement or allowed by law, you may not use, copy, reproduce, translate, broadcast, modify, license, transmit, distribute, exhibit, perform, publish or display any part, in any form, or by any means. Reverse engineering, disassembly, or decompilation of this software, unless required by law for interoperability, is prohibited. The information contained herein is subject to change without notice and is not warranted to be error-free. If you find any errors, please report them to us in writing.

This software or hardware and documentation may provide access to or information on content, products and services from third parties. Oracle Corporation and its affiliates are not responsible for and expressly disclaim all warranties of any kind with respect to third-party content, products, and services. Oracle Corporation and its affiliates will not be responsible for any loss, costs, or damages incurred due to your access to or use of third-party content, products, or services.

# **Table of Contents**

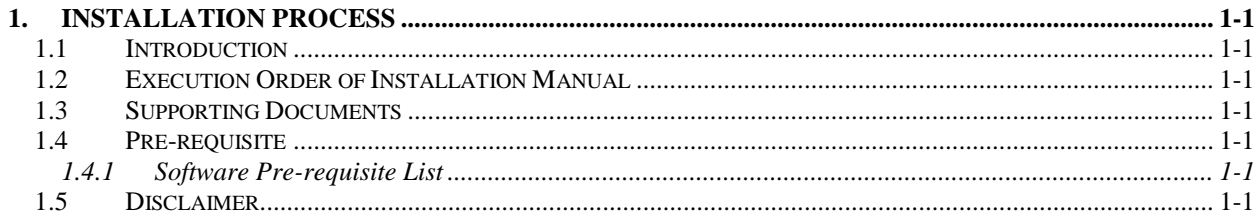

# **1. Installation Process**

### <span id="page-3-1"></span><span id="page-3-0"></span>**1.1 Introduction**

This document details out the order in which the user should carry on the installation process.

## <span id="page-3-2"></span>**1.2 Execution Order of Installation Manual**

Complete the mentioned installation guide first -

Oracle\_Banking\_Microservices\_Platform\_Foundation\_Installation\_Guide

Then proceeds with other installations guide-

- Security Management System Services Installation Guide
- Common\_Core\_Services\_Installation\_Guide
- Oracle\_Banking\_Credit\_Facilities\_Process\_Management\_Services\_Installation\_Guide
- Party\_Services\_Installation\_Guide
- Oracle Banking Credit Facilities Process Management User Interface Installation G uide
- Oracle\_Banking\_Credit\_Facilities\_Process\_Management\_Conductor\_Process\_Installatio n\_Guide
- Day-0 SetUp

### <span id="page-3-3"></span>**1.3 Supporting Documents**

Oracle\_Banking\_SSL\_Setup\_Guide

#### <span id="page-3-4"></span>**1.4 Pre-requisite**

#### <span id="page-3-5"></span>**1.4.1 Software Pre-requisite List**

- Oracle Database Enterprise Edition
- Oracle WebLogic Server Standard Edition
- LDAP server

#### <span id="page-3-6"></span>**1.5 Disclaimer**

Every steps which is provided in this **document** or provided doc in **[1.2 section](#page-3-2)** are **mandatory**.

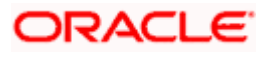